# Priručnik za korištenje virtualnog stroja za labose

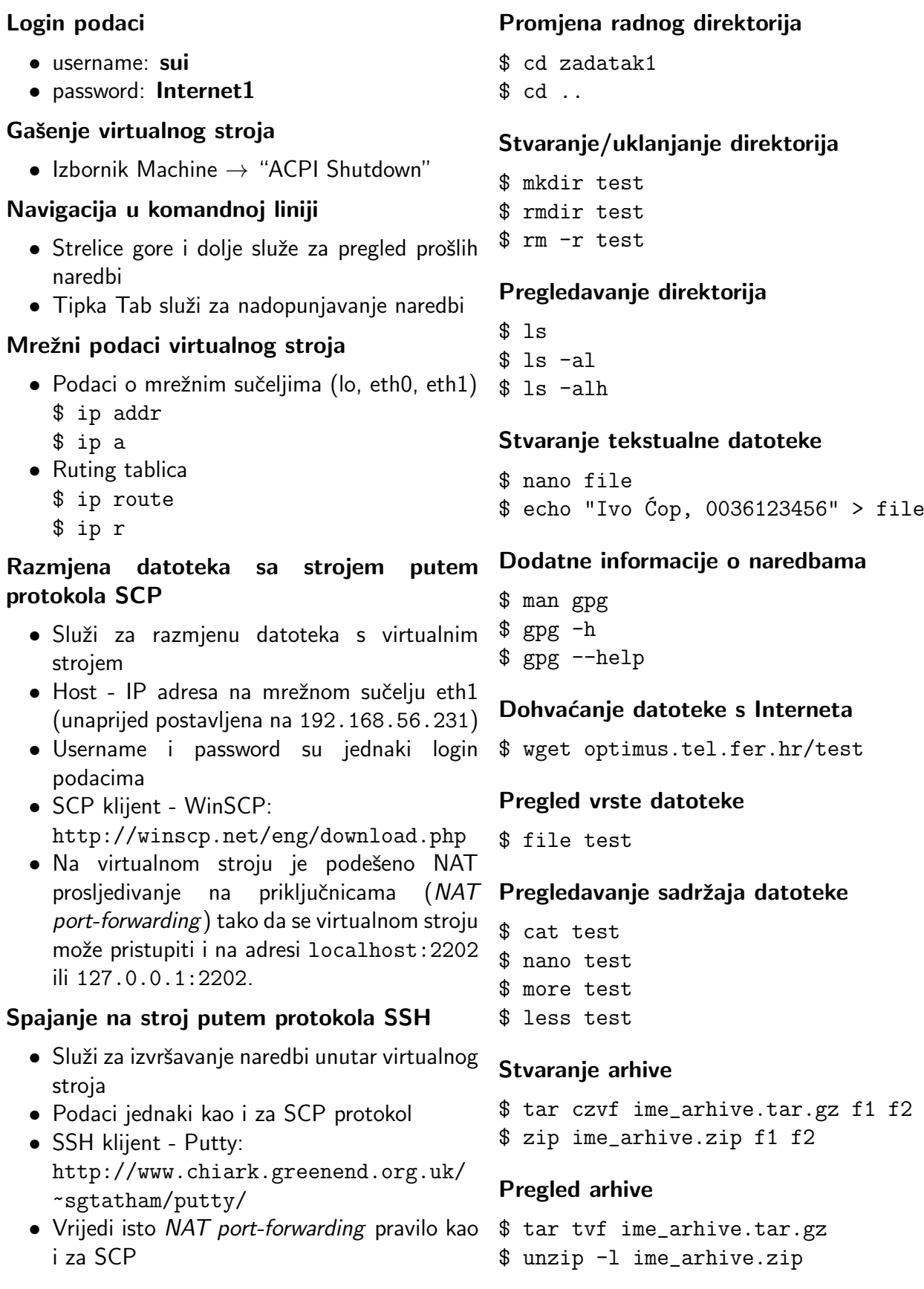

#### Otvaranje arhive

```
$ tar xvf ime_arhive.tar.gz
$ unzip ime_arhive.zip
$ unrar x ime_arhive.rar
```
### Pregled aktivnih aplikacija

- \$ ps ax
- \$ top
- \$ htop

## Pregled aktivnih priključnica (socketa)

\$ netstat -an

- TCP: \$ netstat -ant
- UDP: \$ netstat -anu

## Provjera mrežne povezivosti

\$ ping google.com \$ traceroute google.com

#### Ostvarivanje superuser prava

\$ sudo su \$ sudo service apache2 start

## Pokretanje/zaustavljanje poslužitelja

```
# service apache2 start
# service mysql stop
# service ssh restart
```